# **Utilizing NONMEM 7 and the Intel Fortran Compiler in a Distributed**

# **Computing Environment**

William Knebel<sup>1</sup>, Timothy T. Bergsma<sup>1</sup>, Chris Dagdigian<sup>2</sup>, Jeffrey Hane<sup>1</sup>, Marc R. Gastonguay<sup>1</sup>

<sup>1</sup>Metrum Institute, Tariffville, CT; <sup>2</sup>BioTeam, Middletown, MA

## **Background/Objectives**

**SSS METRUM** 

- With the release of NONMEM 7 (NM7) [1], it is necessary/preferred to compile NONMEM with the Intel fortran compiler (IFC).
- Utilizing IFC in a grid/cluster environment requires the use of the FLEXlm license manager.
- Build on the existing MIfuns R package [3] to develop an open-source method for the deployment of NM7 and IFC in a distributed computing environment.

### **Problem**

NONMEM 7 (NM7) [1] compiled utilizing the Intel fortran compiler (IFC) [2] will be deployed on a computer grid consisting of 4 computers with 8 processing cores per computer. The IFC can be purchased as individual user licenses (∼700/license) or as a cluster license in increments of 5 seats (∼5300/five seat license). The individual user license is meant for a single user machine so installation across a grid is achievable but would be outside of the Intel licensing requirements. NM7 only requires access to a compiler for a brief period of time during the initial compile step so purchasing sufficient cluster seats to accomodate all of the 32 cores would not be cost effective.

## **Potential Solutions**

- Submit each compile/execute job to a machine that is available based on a user check of system load.
- Breakup compile/execute step so compile is accomplished on one machine and execute takes place on another machine or group of machines.
- Implement a queueing system that manages the compile/execute steps and automatically distributes the jobs across a group of machines.

# **Methods/Implementation**

- Required components NM7, IFC, R, MIfuns, NMQual [5], Sun Grid Engine (SGE) [4], and FLEXlm license manager
- Installation on distributed computing environment (Figure 1)
- 1. Perform standard installation of the SGE software on each machine in the grid. Setup a "user-requestable consumable resource" in SGE with a value equal to the number of IFC license seats available. Create at least two cluster queues, all.q (for NONMEM job execution) and compile.q (for NONMEM job compilation). Configure compile.q with the number of slots equal to the number of IFC license seats and all.q with the number of slots equal to or slightly less than the number of available compute cores. (Figure 2)

#### 2. Install R-2.7.2 or above and the MIfuns R package on each machine in the grid.

- 3. Install the FLEXlm license manager on each machine in the grid (one machine will have the license and the other machines will "point" to that license)
- 4. Install NM7 with NMQual 7.1.0 on an NFS partition visible across the grid
- Testing
- 1. Standard set of 8 control streams in NMQual
- 2. Test suite for NM7 that is available in MIfuns
- 3. Daily use in a multi-user environment (6 8 users)

#### **Figures**

**Figure 1:** *Distributed Computing Workflow*

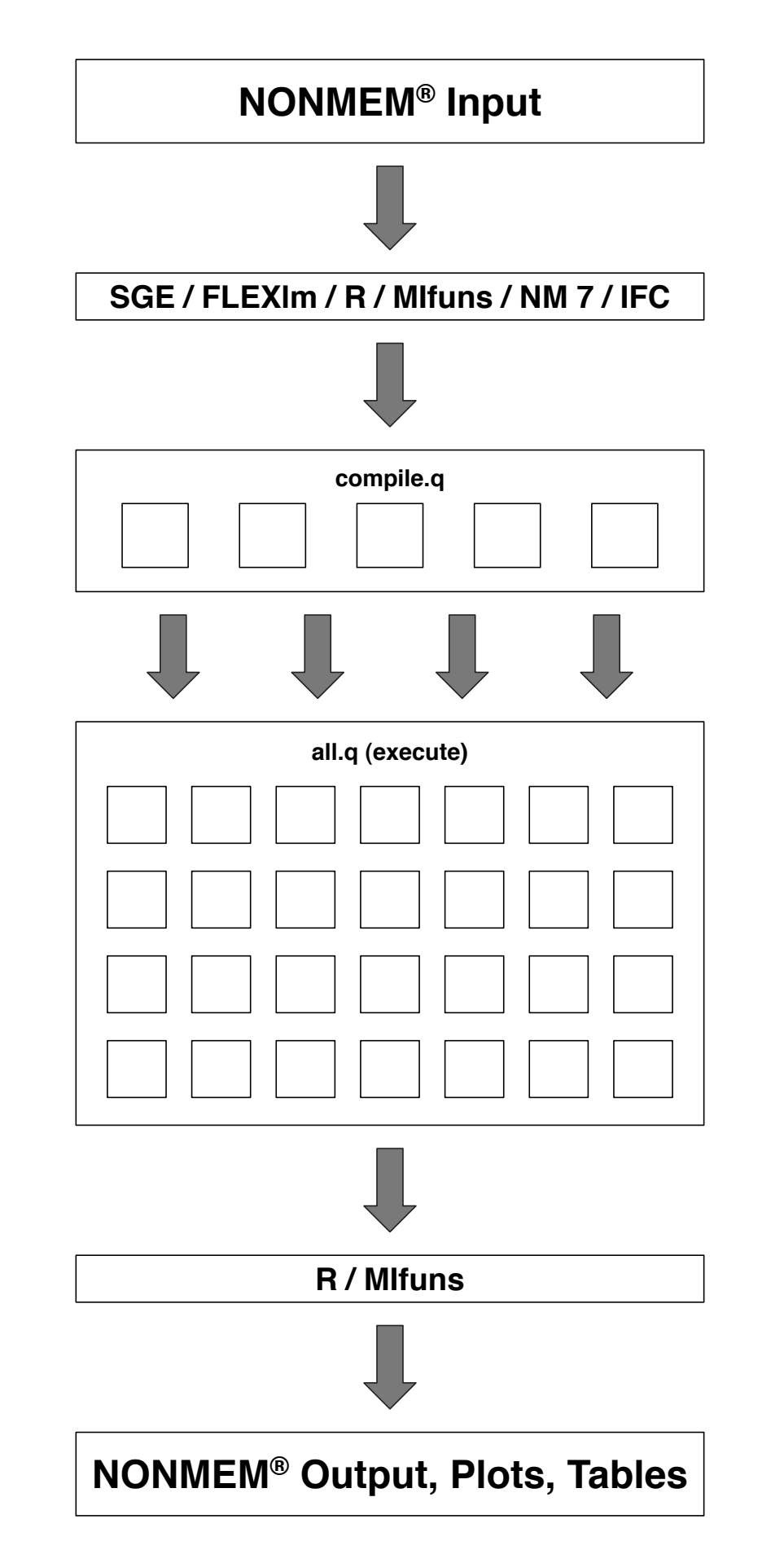

☐ **= Compute Core**

#### **Figure 2:** *SGE Queue Setup*

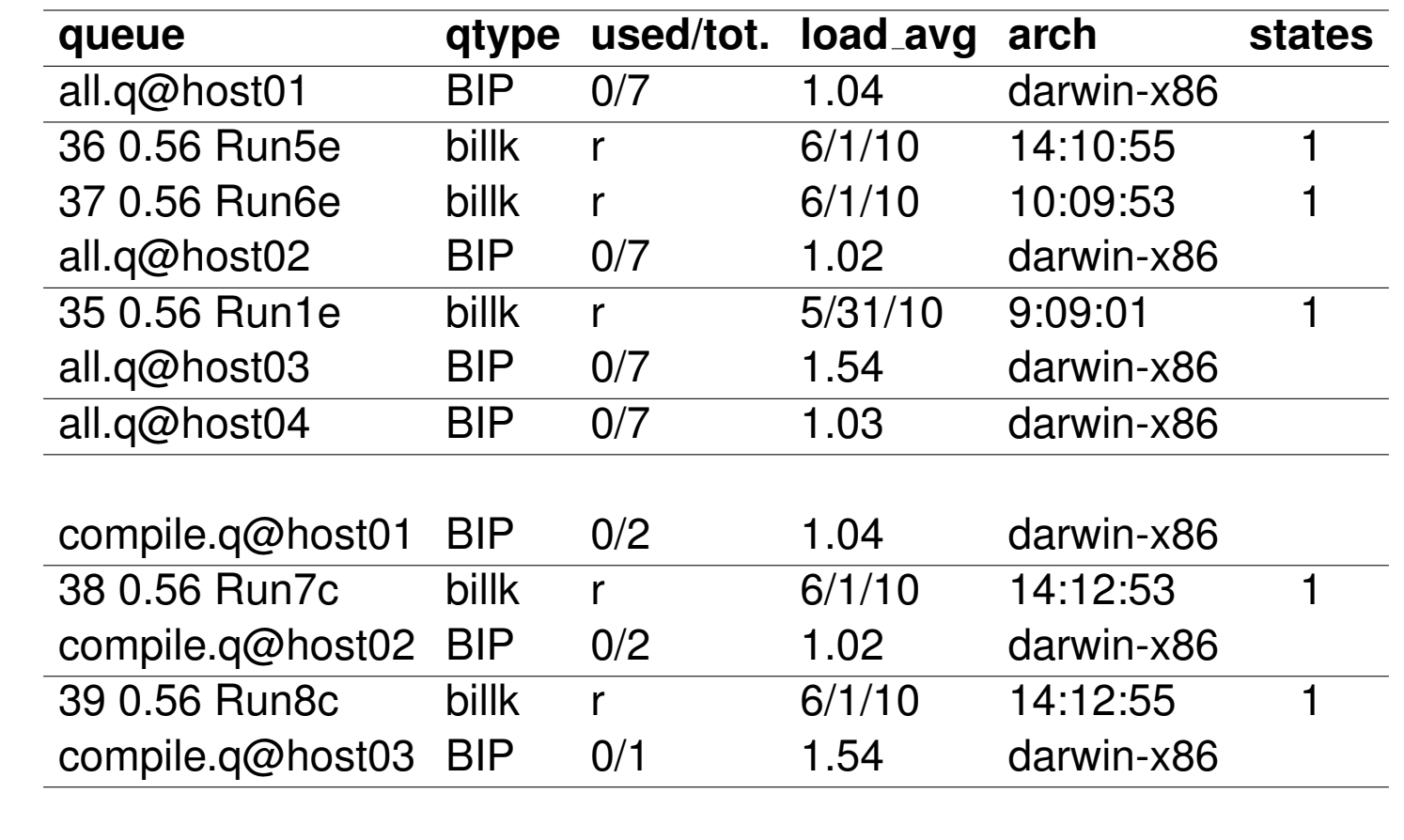

### **Results**

#### • All tests ran successfully.

• When number of submitted "compile" jobs exceeded five, the remaining jobs were held by SGE until an IFC license was available.

## **Conclusions**

• No discernible time difference when NONMEM job was split into compile and execute portions using SGE versus running the NONMEM job outside of SGE. • Limiting number of IFC seats to 5 resulted in cost savings versus buying 1 IFC seat/CPU core.

- Successful distribution of NM7 jobs in a multi-user, grid environment.
- Successful utilization of open-source software (R, SGE, MIfuns, NMQual) to maximize grid utilization and minimize cost.

### **References**

- [1] NONMEM VI and 7, ICON Development Solutions, Ellicott City, MD, USA
- [2] Intel Fortran Compiler, Intel Corporation, Santa Clara, CA, USA
- [3] Facilitating the Pharmacometrics Work-Flow with the MItools R Package, ACOP 2009, Tuscon, AZ
- [4] Sun Microsystems, http://gridengine.sunsource.net/
- [5] NONMEM Installation with NMQual, Metrum Institute, Tariffville, CT, USA

## **Appendix: Example function calls for MIfuns and SGE**

NONR() call to run NM7 on grid

command="/com/NONMEM/nm7osx1/test/ nm7osx1", project=ProjectDir, grid=TRUE, diag=TRUE, covplt=TRUE, cat.cov=c("SEX", "RACE"), cont.cov=c("AGE","WT","BMI"), par.list=c("CL","V","KA"), eta.list=c("ETA1","ETA2","ETA3") )

qstat call to generate output for Figure 2

qstat  $-f$ 

©2010 Metrum Institute Copies of this poster are available at www.metrumrg.com/publications PAGE 19<sup>th</sup> Meeting, Berlin, Germany, June 8–11, 2010